### Block 2—Continued

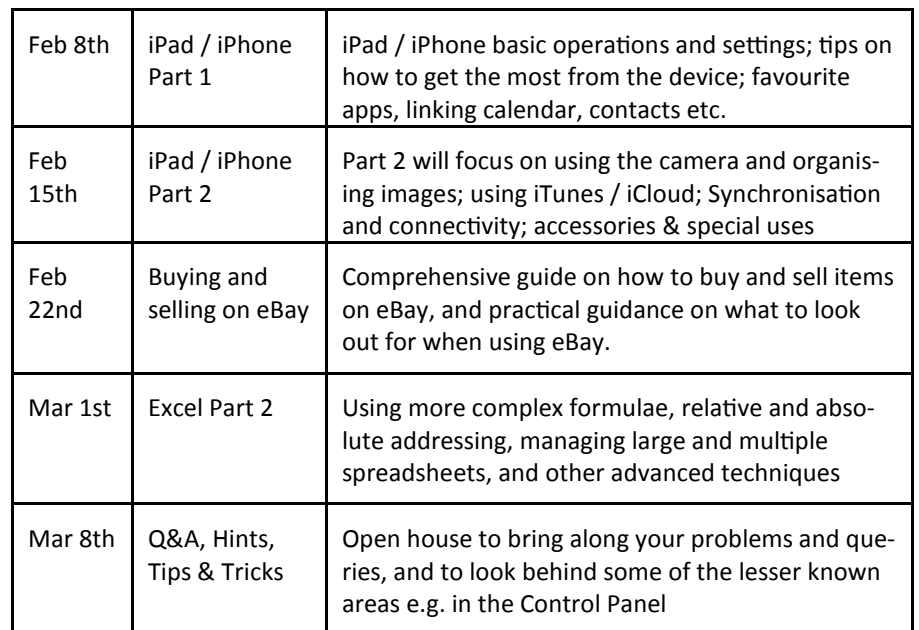

#### *Neil Ashton*

[neilka@btinternet.com](mailto:neil.k.ashton@btinternet.com)

[www.cockfieldcomputercircle.org.uk](http://www.cockfieldcomputercircle.org.uk)

## **Cockfield Computer Circle 2015-16 Programme**

**Cockfield Computer Circle** 

#### **October 19th 2015—March 8th 2016**

For further information and to sign up for specific sessions, please contact Neil Ashton, [neilka@btinternet.com](mailto:neilka@btopenworld.com)

Tel: 01284 827238 or 07900 880 888

Programme information can be found at [www.cockfieldcomputercircle.org.uk](http://www.cockfieldcomputercircle.org.uk)

The Cockfield Computer Circle (CCC) sets out to help participants improve their computing knowledge and gain confidence in carrying out common tasks. This is achieved through a combination of teaching and sharing of experience amongst participants in a relaxed environment. Some topics are aimed at beginners seeking to learn new skills and gain more confidence in using a computer; other topics are aimed at the more experienced user seeking to push their knowledge a little further.

The sessions will be based on Windows 10 and will be suitable for users of Windows 7, and 8.

Sessions are held on Mondays in the Ivy Room at Cockfield Hall, from 2.30 to 4.30, and each topic is repeated from 7 to 9 pm. A donation is invited of £1 per person per session.

There are 8 desktops in the facility, and participants are also encouraged to bring their own laptops.

The Programme is divided into 2 blocks. Block 1 is aimed at beginners seeking to develop their skills in the most common PC tasks. Also those in need of a refresher can dip into selected sessions. The second block includes sessions which go a little deeper into some of the topics from the first block, as well as introducing some new topics.

CCC 2015-16 Programme, Version 1.0

CCC 2015-16 Programme, Version 1.0

### Block 1—Foundation Skills

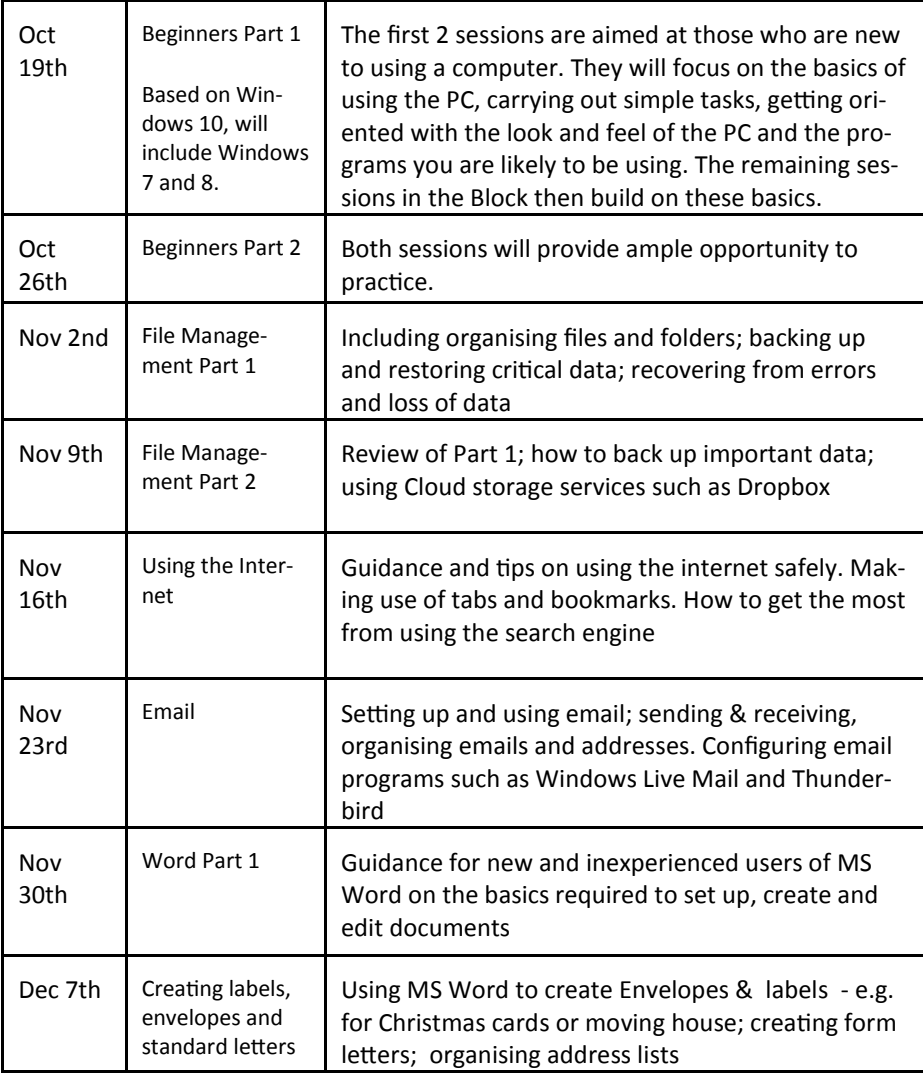

# Block 1 Contd.

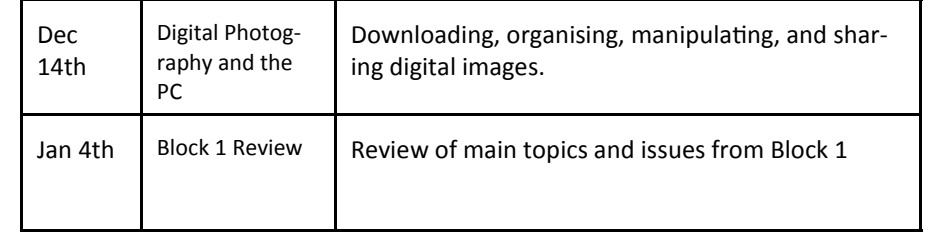

# Block 2— Building on the Basics

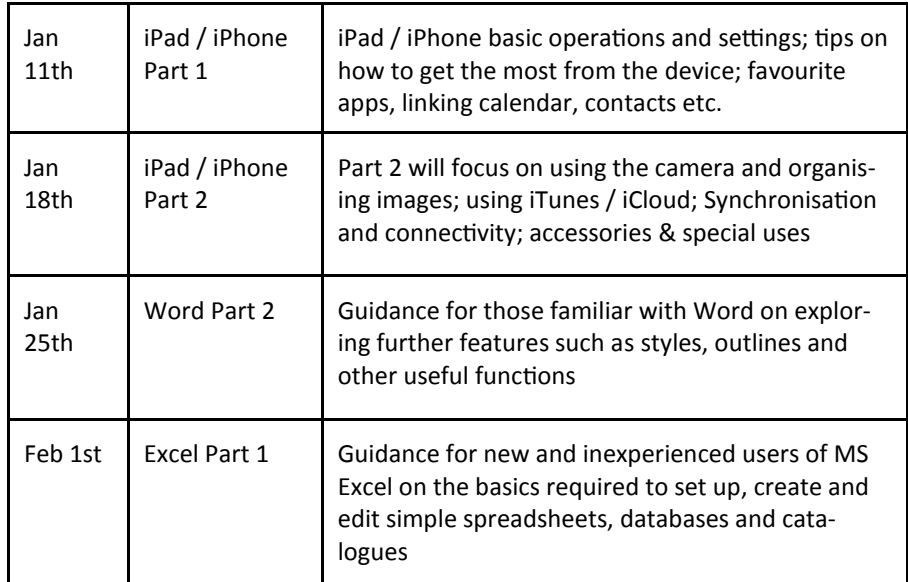

CCC 2015-16 Programme, Version 1.0